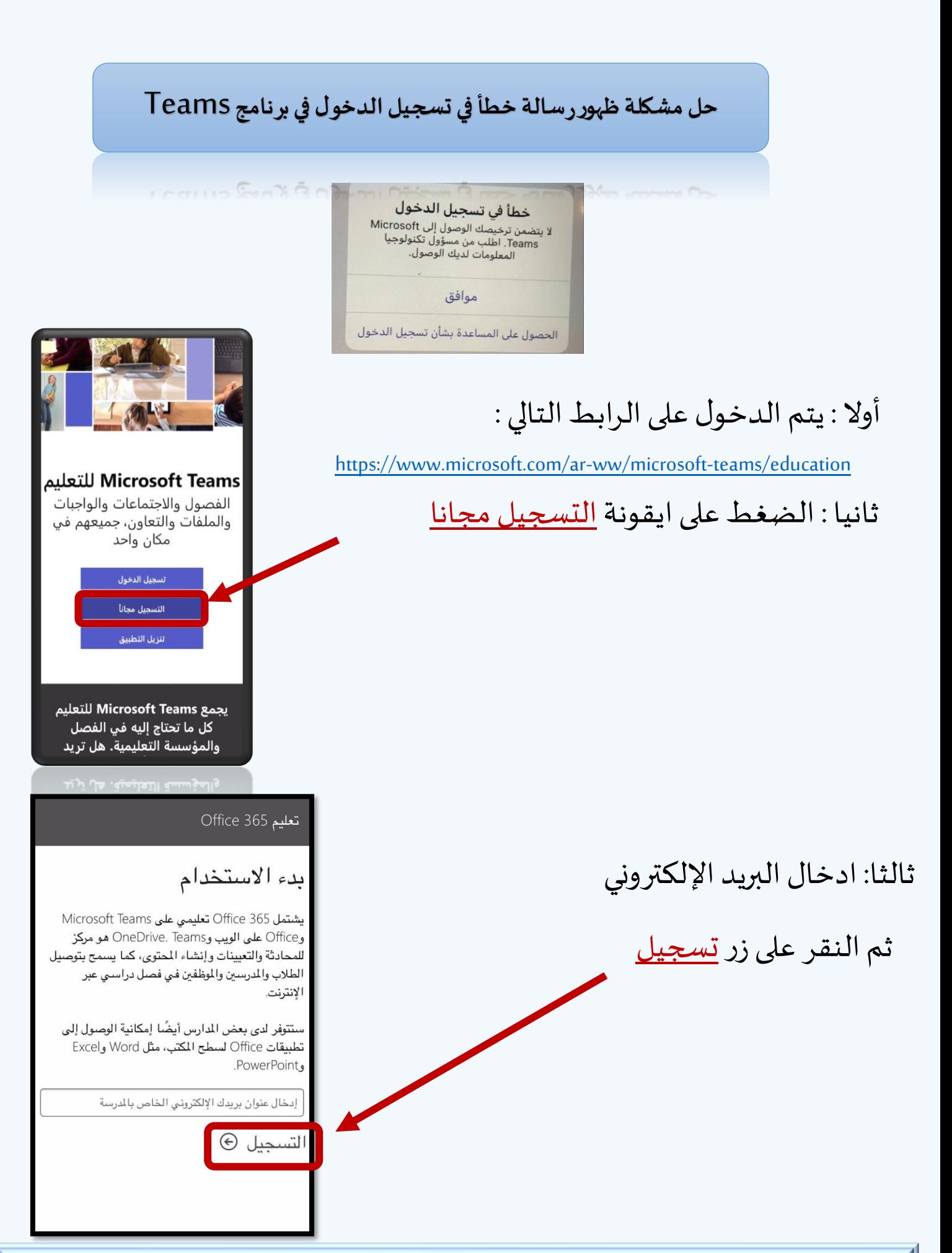

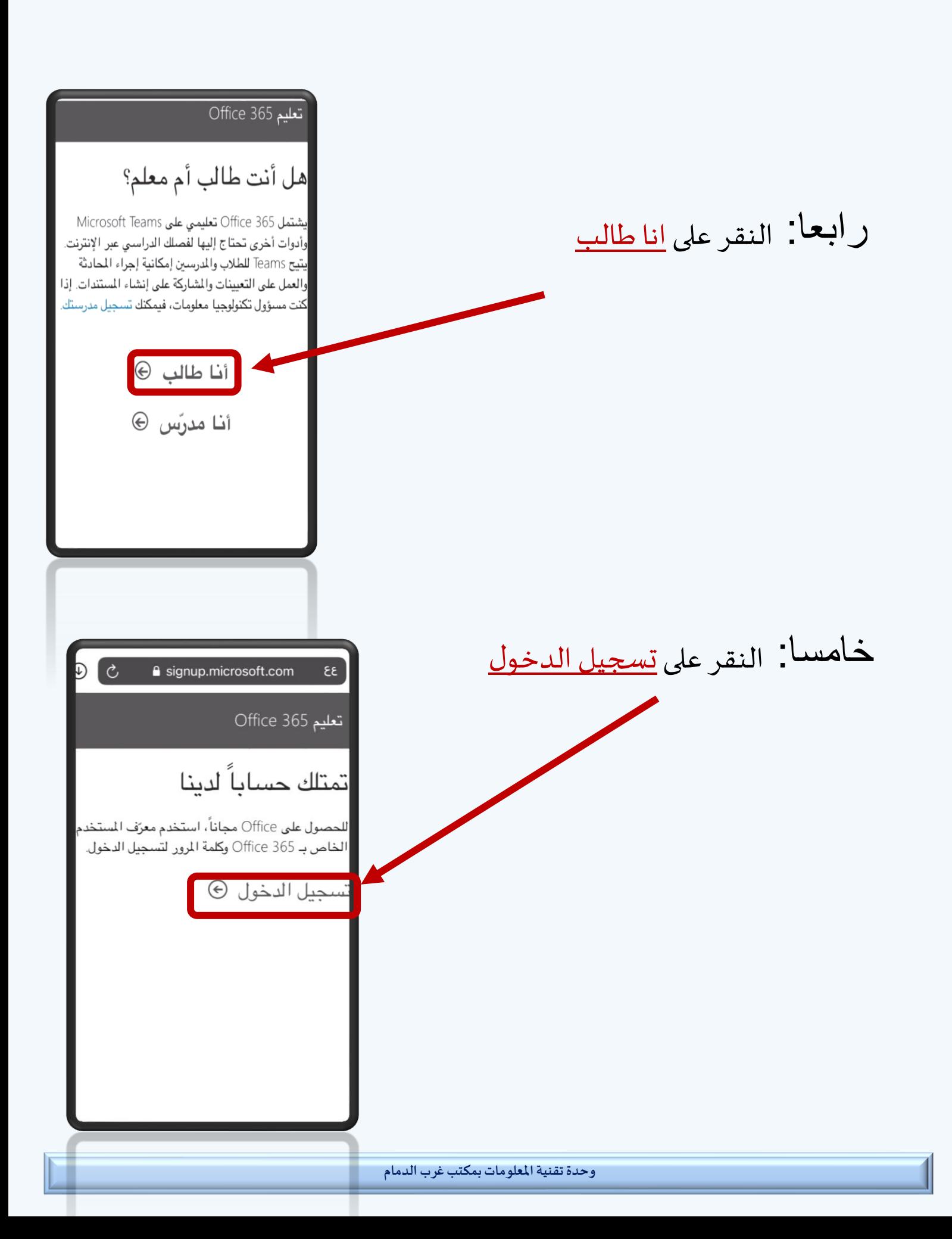

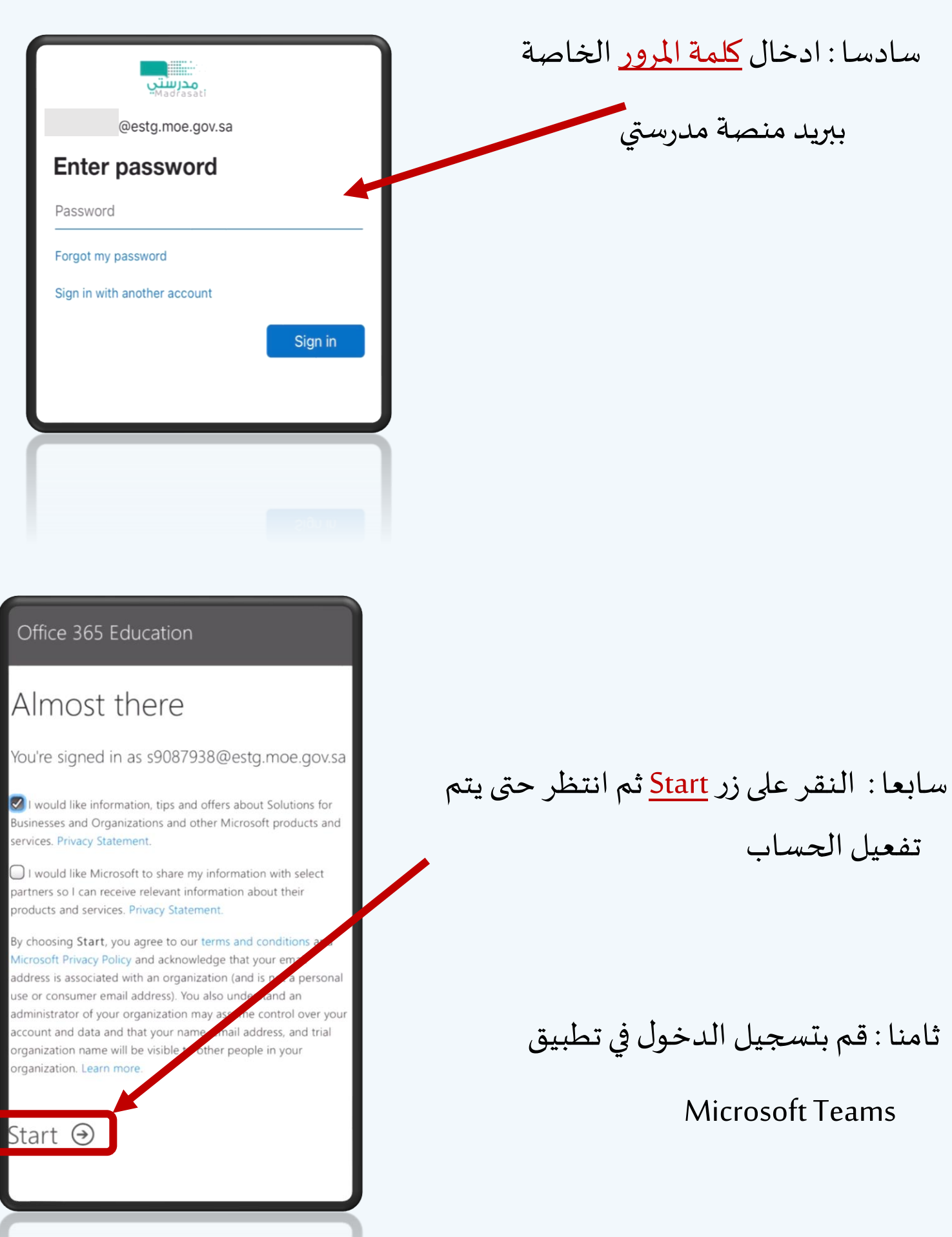

**وحدة تقنية املعلومات بمكتب غرب الدمام**